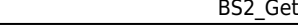

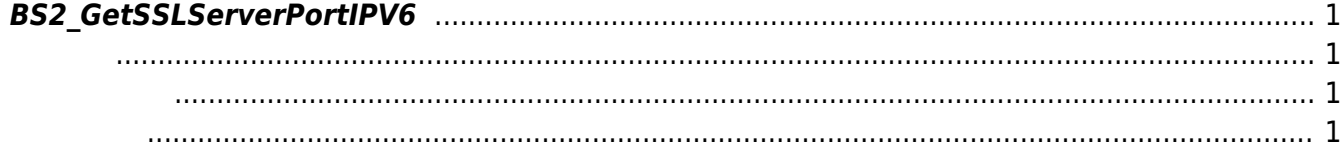

<span id="page-1-4"></span>[Communication API](http://kb.supremainc.com/bs2sdk./doku.php?id=ko:communication_api) > [BS2\\_GetSSLServerPortIPV6](#page-1-4)

## <span id="page-1-0"></span>**BS2\_GetSSLServerPortIPV6**

[+ 2.6.3] IP V6 ssl

<span id="page-1-1"></span>#include "BS\_API.h"

<span id="page-1-2"></span>int BS2 GetSSLServerPortIPV6(void\* context, BS2 PORT\* serverPort);

[In] *context* : Context

<span id="page-1-3"></span>합니다.

 $\bullet$  [Out] *serverport* : port

BS\_SDK\_SUCCESS

From: <http://kb.supremainc.com/bs2sdk./>- **BioStar 2 Device SDK**

Permanent link: **[http://kb.supremainc.com/bs2sdk./doku.php?id=ko:bs2\\_getsslserverportipv6](http://kb.supremainc.com/bs2sdk./doku.php?id=ko:bs2_getsslserverportipv6)**

Last update: **2019/05/13 17:14**